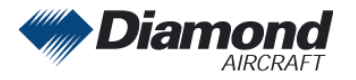

Diamond Aircraft Industries GmbH Nikolaus-August-Otto-Straße 5 2700 Wiener Neustadt, Austria

# MANDATORY SERVICE BULLETIN

## MSB 50-003/5

### SUPERSEDES MSB 50-003/4

### **I TECHNICAL DETAILS**

#### **I.1 Category**

Mandatory.

#### **I.2 Airplanes affected**

Type: DA 50 C

Serial Numbers: 50.002, 50.003, 50.006 50.C.A.A.007 and subsequent

#### **I.3 Time of Compliance**

At next scheduled maintenance action.

**Note:** Prior compliance with MSB 50-003 through MSB 50-003/4 does not constitute compliance with this MSB.

#### **I.4 Subject**

Software for Garmin G1000 NXi; approved software systems, manifests and configurations.

#### **I.5 Reason**

Summary of approved software systems, manifests and configurations for Garmin G1000 NXi.

#### **I.6 Concurrent Documents**

Garmin G1000 NXi Line Maintenance Manual, 190-02631-00, latest effective issue.

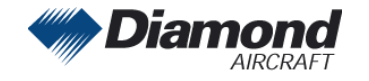

#### **I.7 Approval**

The technical information or instructions contained in this document relate to the Design Change Advisory No. VÄM 50-002, OÄM 50-001, OÄM 50-003, OÄM 50-004, OÄM 50- 006 through OÄM 50-010, OÄM 50-011, OÄM 50-013, OÄM 50-018, OÄM 50-027/a, OÄM 50-031, OÄM 50-032, OÄM 50-050, MÄM 50-115, MÄM 50-140 and MÄM 50-221 which have been approved under the authority of EASA Design Organization Approval ref. EASA.21J.052 or by EASA.

The technical content of this document has been approved under the authority of DOA ref. EASA.21J.052.

#### **I.8 Accomplishment/Instructions**

Compare installed software system and related manifests with approved ones stated in this service bulletin.

If installed software system and related manifests are not approved, perform an update to the latest approved software version according to the instructions given in the G1000 NXi Line Maintenance Manual, latest effective issue or other related Garmin documents.

An update to a later approved software system with the related manifest may be carried out on every aircraft. Perform the update according to the instructions given in the G1000 NXi Line Maintenance Manual, latest effective issue or other related Garmin documents.

**NOTE:** Changing the software system requires new configuration of the system. Refer to the Garmin documentation for software configuration.

**NOTE:** Determine what optional equipment (i.e. ADF, DME, WX500, etc.) is installed in the airplane before loading software.

Determine what optional features (i.e. Synthetic Vision (SVT), Jeppesen ChartView, etc.) are installed before loading the AIRFRAME configuration file. If the AIRFRAME configuration file is loaded from the system software card, you will need to unlock the optional features using their unlock cards. Make sure that all of the required materials and equipment are on hand before you begin the upgrade procedure.

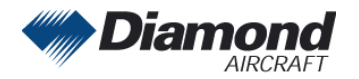

 $\begin{array}{c} \rule{0pt}{2ex} \rule{0pt}{2ex} \rule{0pt}{$ 

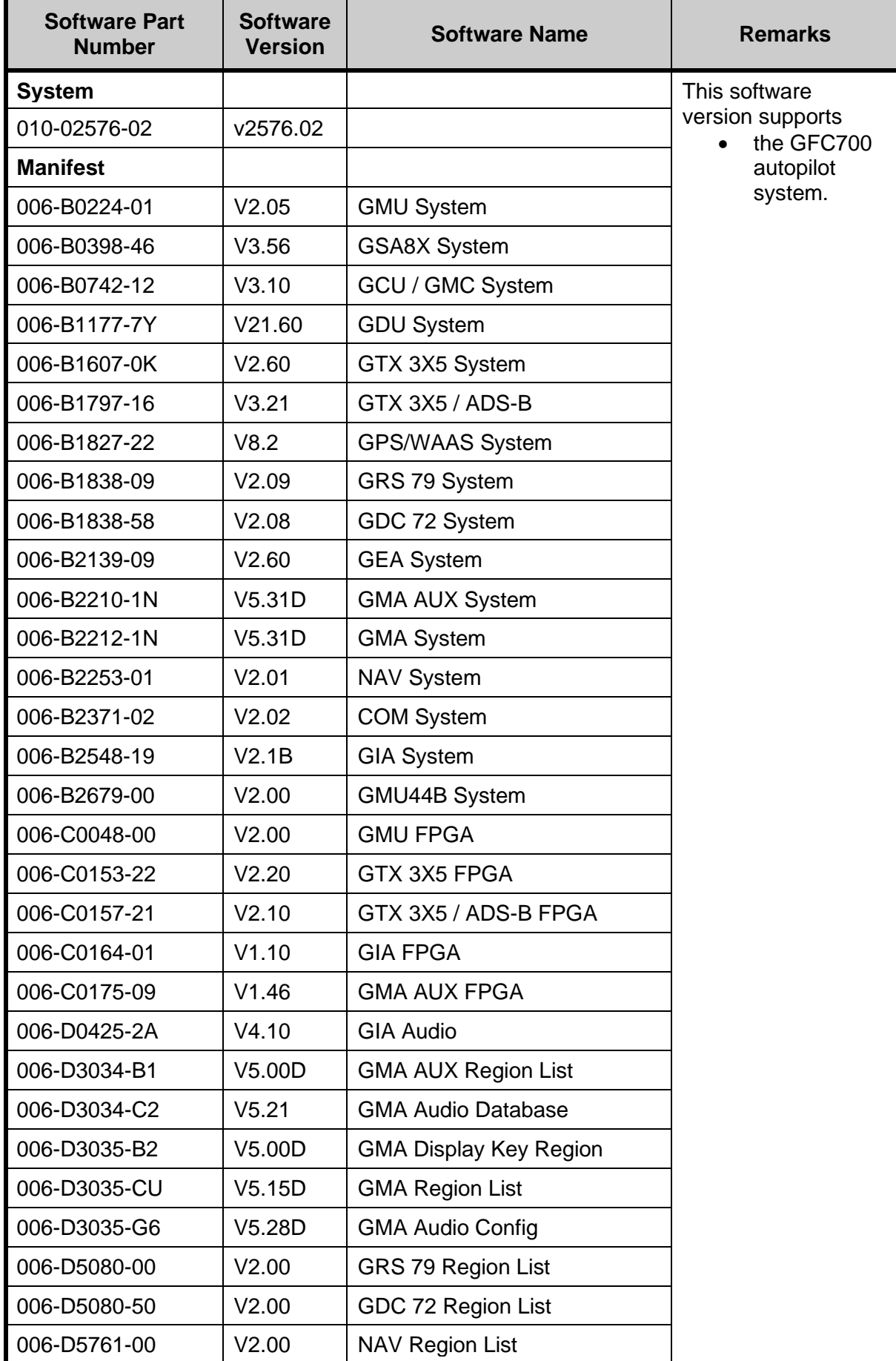

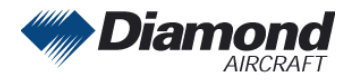

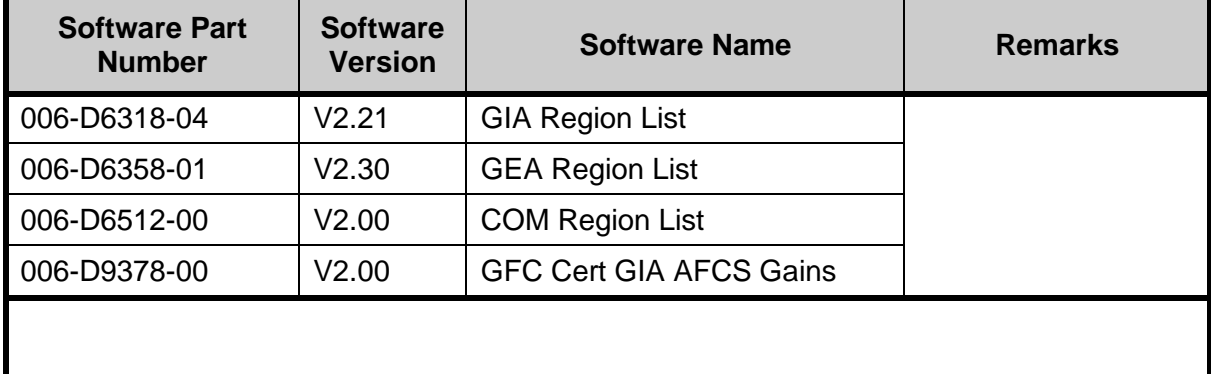

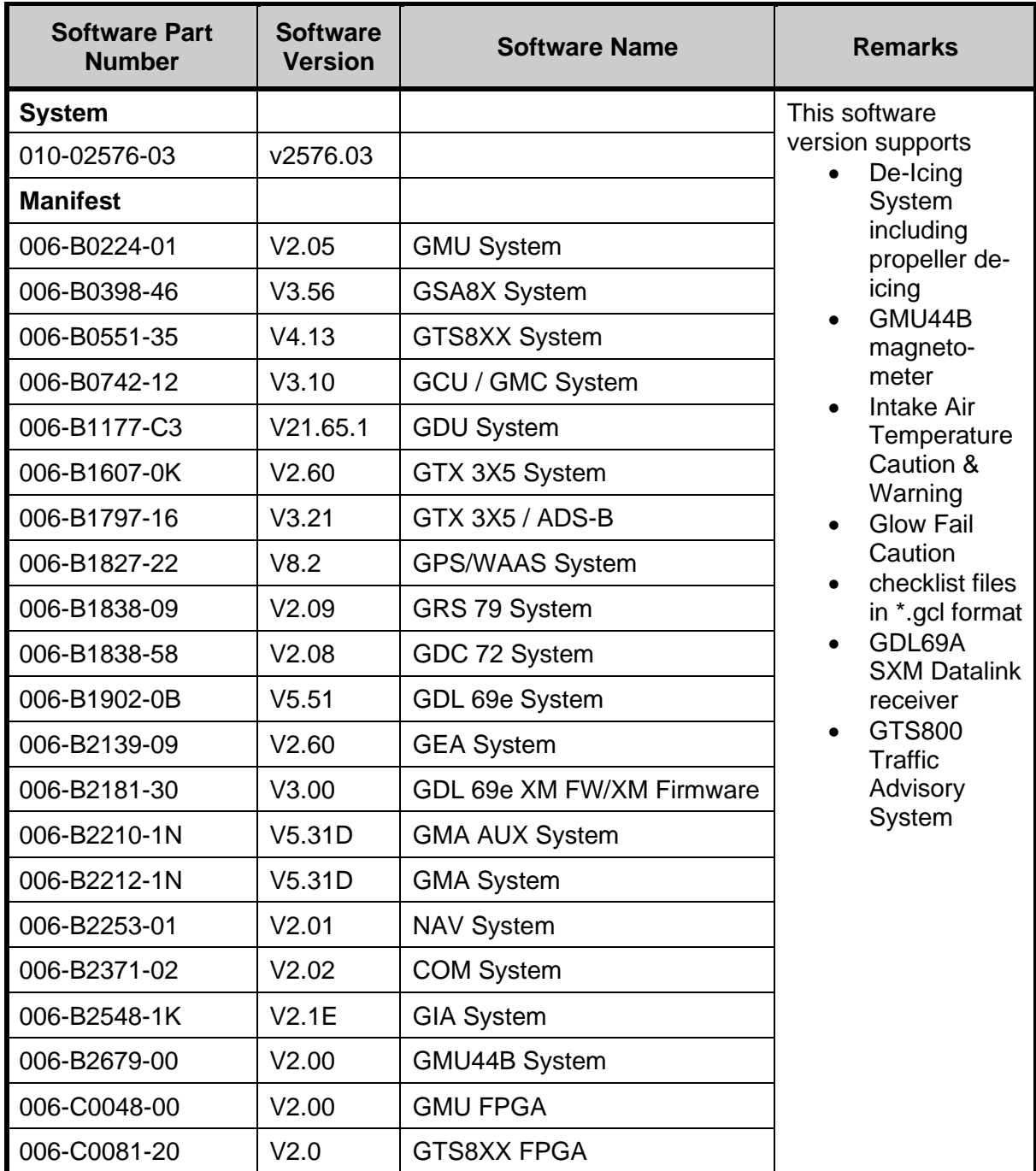

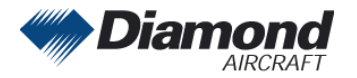

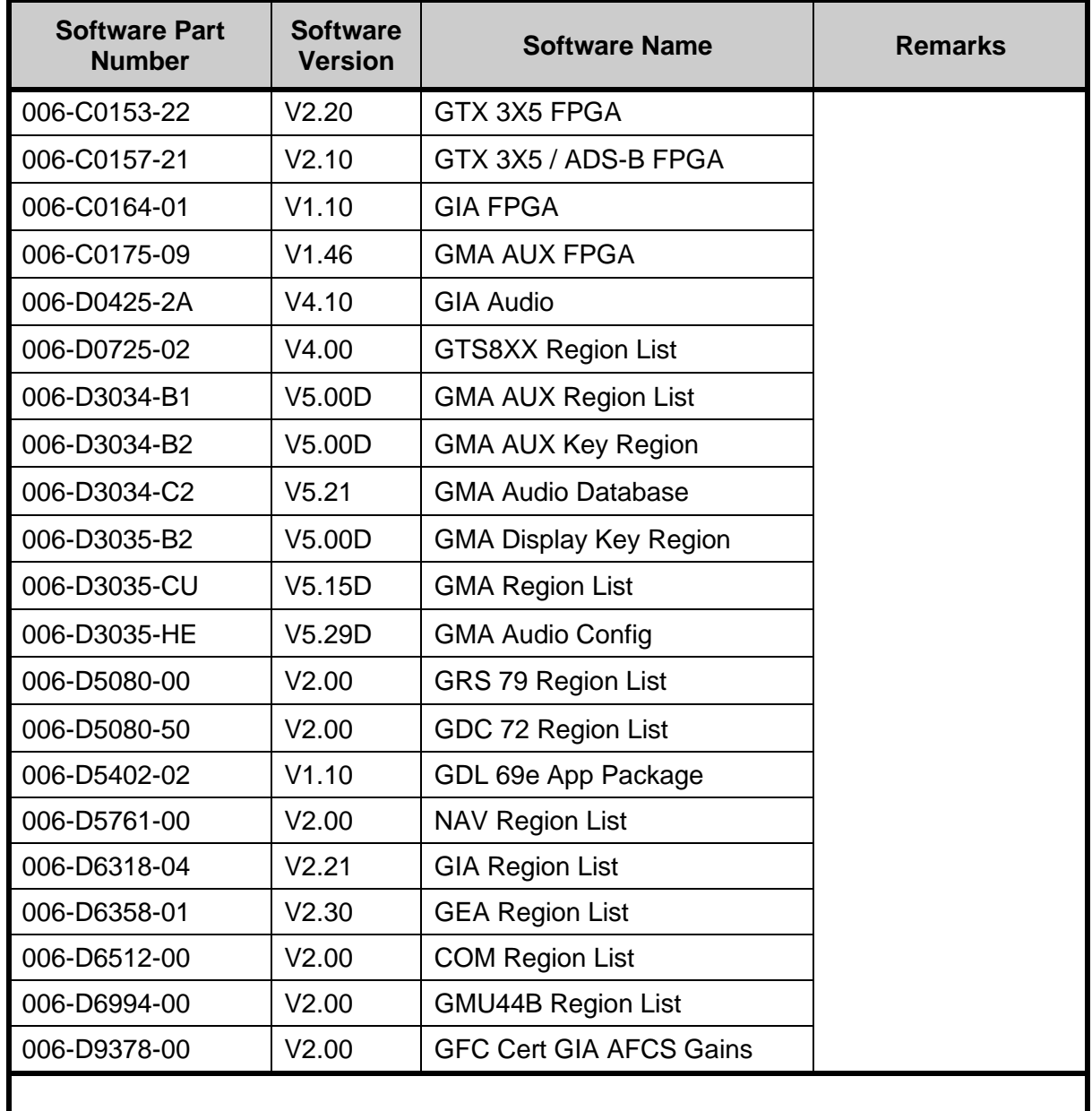

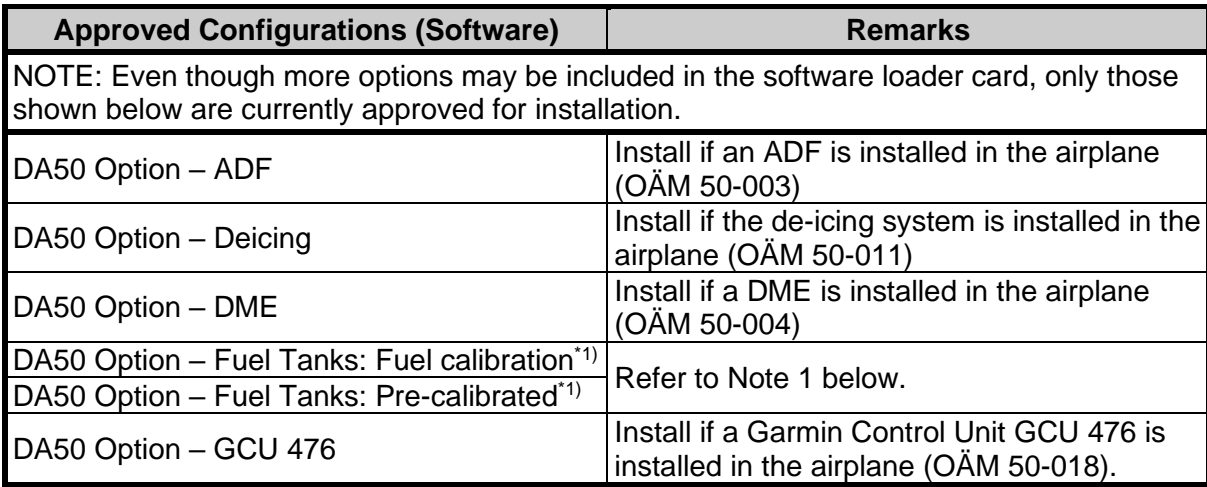

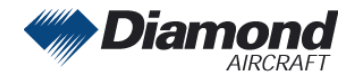

Diamond Aircraft Industries GmbH Nikolaus-August-Otto-Straße 5 2700 Wiener Neustadt, Austria

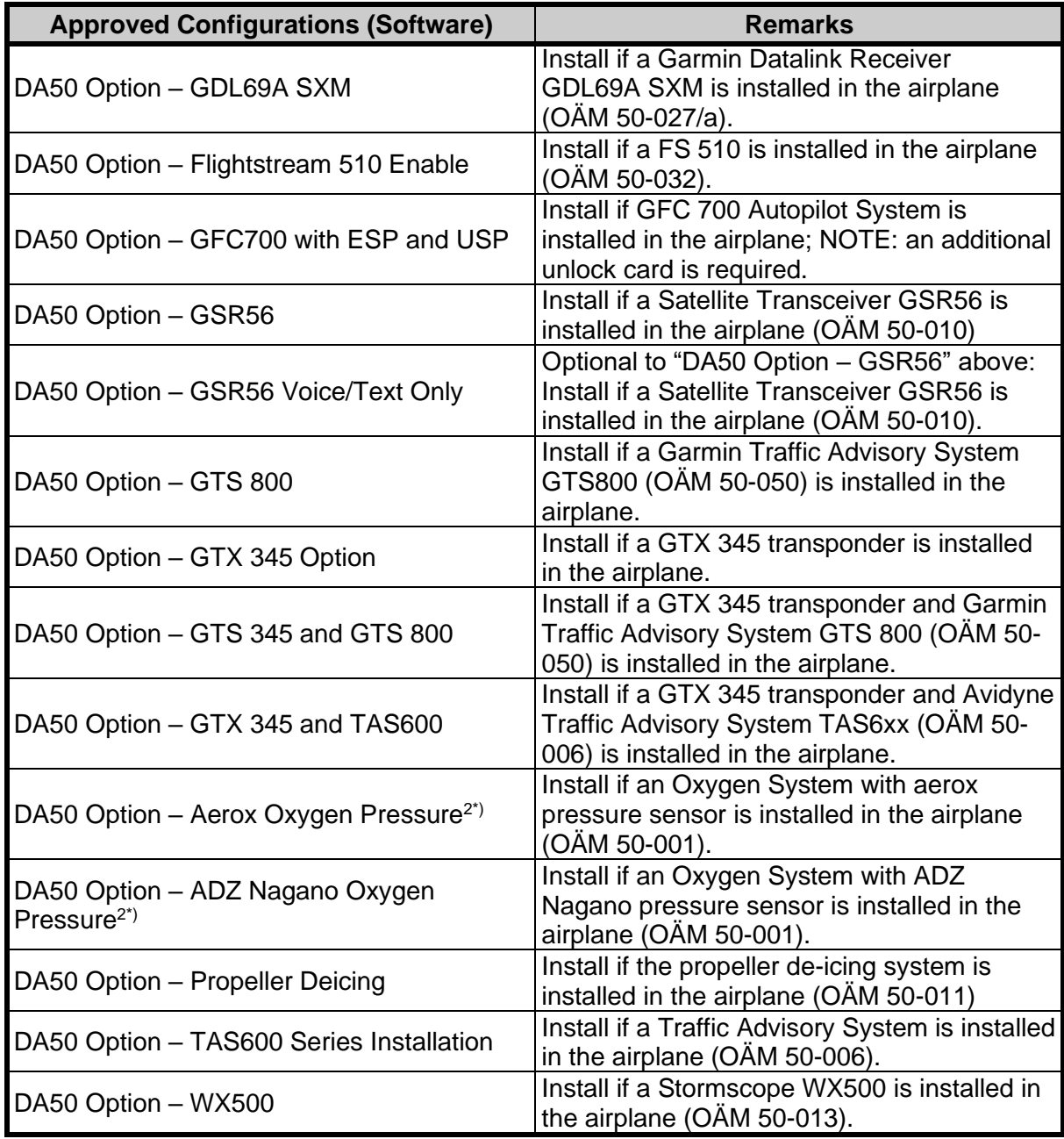

1\*) This two options are not required to be installed. If either one is installed, the steps below have to be followed.

- "Fuel Tanks: Fuel calibration" requires manual calibration of the fuel quantity indicators. For calibration, refer to Work Instruction WI-MSB 50-003, latest effective issue.
- "Fuel Tanks: Pre-calibrated" uses pre-defined frequency values of the fuel probes for the fuel quantity indication.

2\*) Refer to Airplane Flight Manual Doc. No. 9.01.01-E section 06-10 Equipment List to determine the installed pressure transducer.

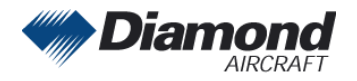

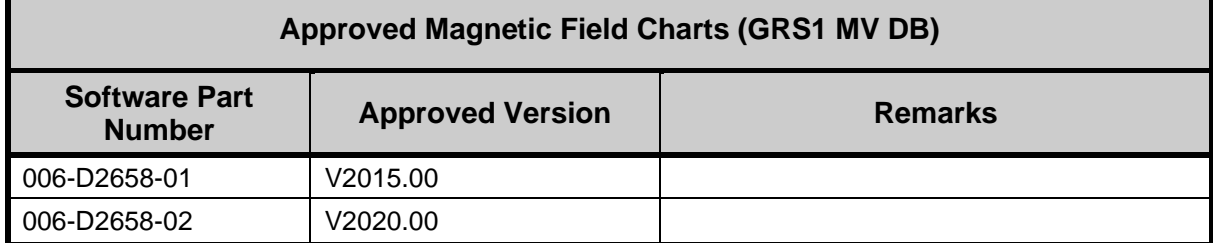

#### **I.9 Mass (Weight) and CG**

n. a.

### **II PLANNING INFORMATION**

#### **II.1 Material & Availability**

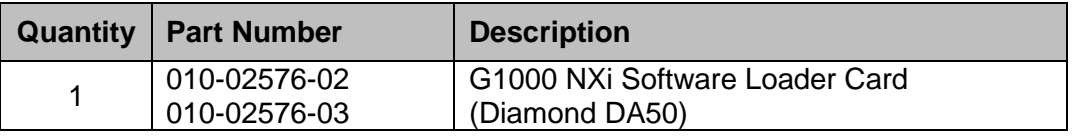

The required Garmin G1000 NXi Cockpit Reference Guide (CRG) and Pilot´s Guide (PG) are referenced to the System Software Version number. The System Software Version number is displayed at the top right side of the MFD Power-up page.

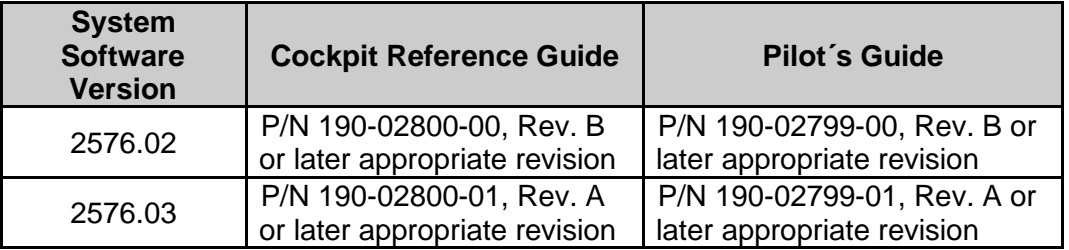

Software and concurrent documents can be obtained through your Garmin distributor.

#### **II.2 Special Tools**

n. a.

#### **II.3 Labor effort**

Approx. 1 hour

#### **II.4 Credit**

None.

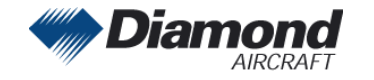

#### **II.5 Reference Documents**

None.

 $\overline{\phantom{a}}$ 

### **III REMARKS**

- 1. All work must be done by a certified aircraft service station or a certified aircraft maintenance mechanic.
- 2. Completion of all work must be recorded in the log book.
- 3. In case of any doubt contact Diamond Aircraft Industries GmbH.
- 4. The content of this MSB is mandatory in accordance with EASA TCDS EASA.A.639.

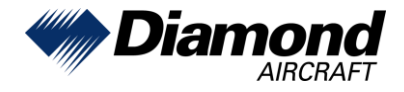

Diamond Aircraft Industries GmbH Nikolaus-August-Otto Straße 5 2700 Wiener Neustadt, Austria

# WORK INSTRUCTION

# WI-MSB 50-003

# Installation of G1000 NXi System Software 010-02576-02

## **I GENERAL INFORMATION**

#### **I.1 Subject**

This work instruction announces the installation of G1000 System Software Version P/N 010-02576-02.

#### **I.2 Reference Documents**

Diamond Aircraft DA 50 C Airplane Maintenance Manual, Doc. No. 9.02.01, latest effective issue.

Garmin G1000 NXi Line Maintenance Manual, P/N 190-02631-00, latest effective issue.

#### **I.3 Remarks**

- a) All work must be done by a certified aircraft service station or a certified aircraft maintenance mechanic.
- b) All work, in particular if not described in this work instruction, must be done in accordance with the referenced maintenance manual.
- c) For conversion factors between SI units and US/Imperial units refer to AMM Chapter 02.
- d) In case of doubt, contact Diamond Aircraft Industries GmbH.

## **II DRAWINGS, SPECIAL TOOLS & MATERIALS**

#### **II.1 Drawings**

None.

#### **II.2 Special Tools**

None.

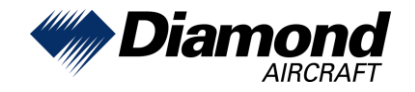

Diamond Aircraft Industries GmbH Nikolaus-August-Otto Straße 5 2700 Wiener Neustadt, Austria

#### **II.3 Material**

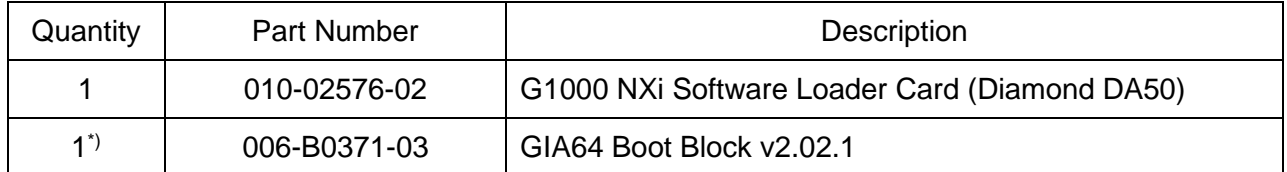

\*) Optional software. The boot block software may be required after a GIA replacement. No DA 50 is delivered without this version installed.

Material is available from Diamond Aircraft Industries or Garmin. The GIA64 Boot Block loader is available from the Garmin Dealer Resource Center only.

## **III INSTRUCTIONS**

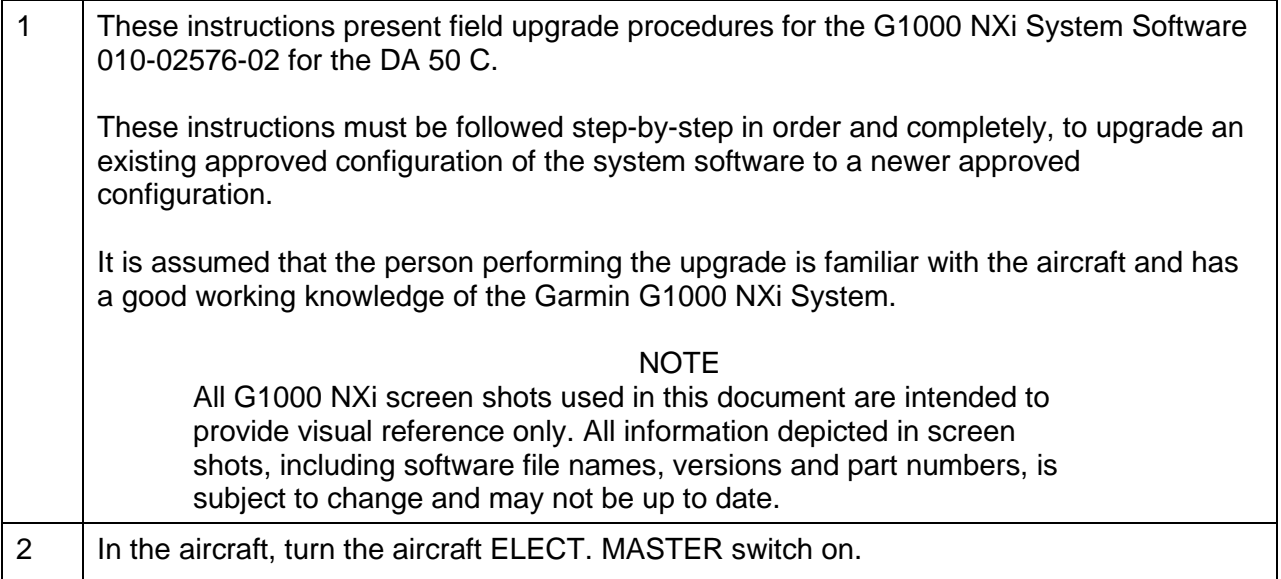

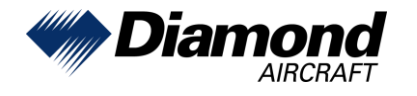

 $\begin{array}{c} \rule{0pt}{2ex} \rule{0pt}{2ex} \rule{0pt}{$ 

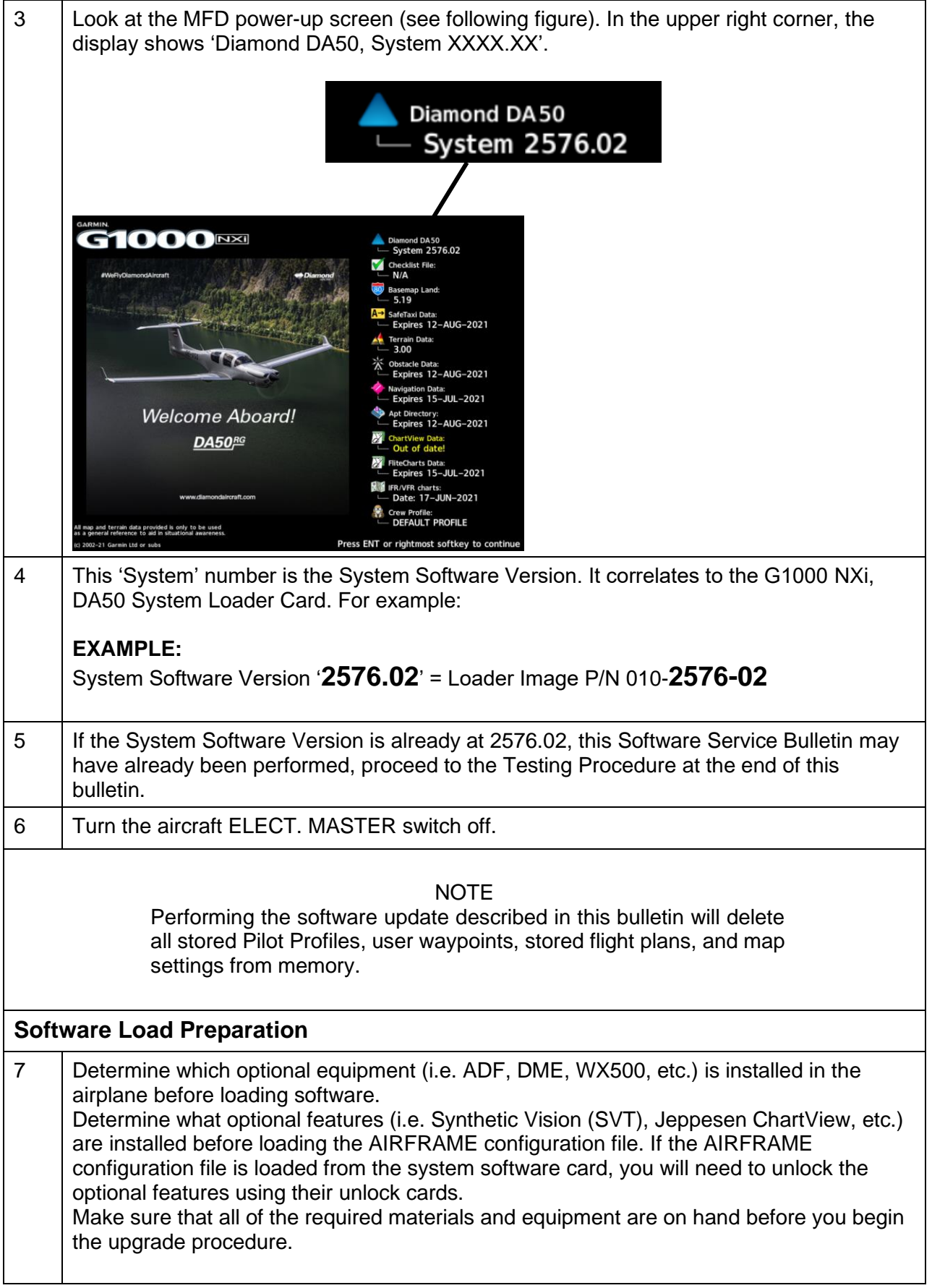

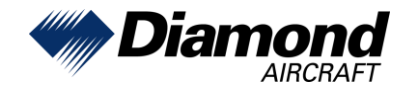

 $\begin{array}{c} \hline \end{array}$ 

<span id="page-11-2"></span><span id="page-11-1"></span><span id="page-11-0"></span>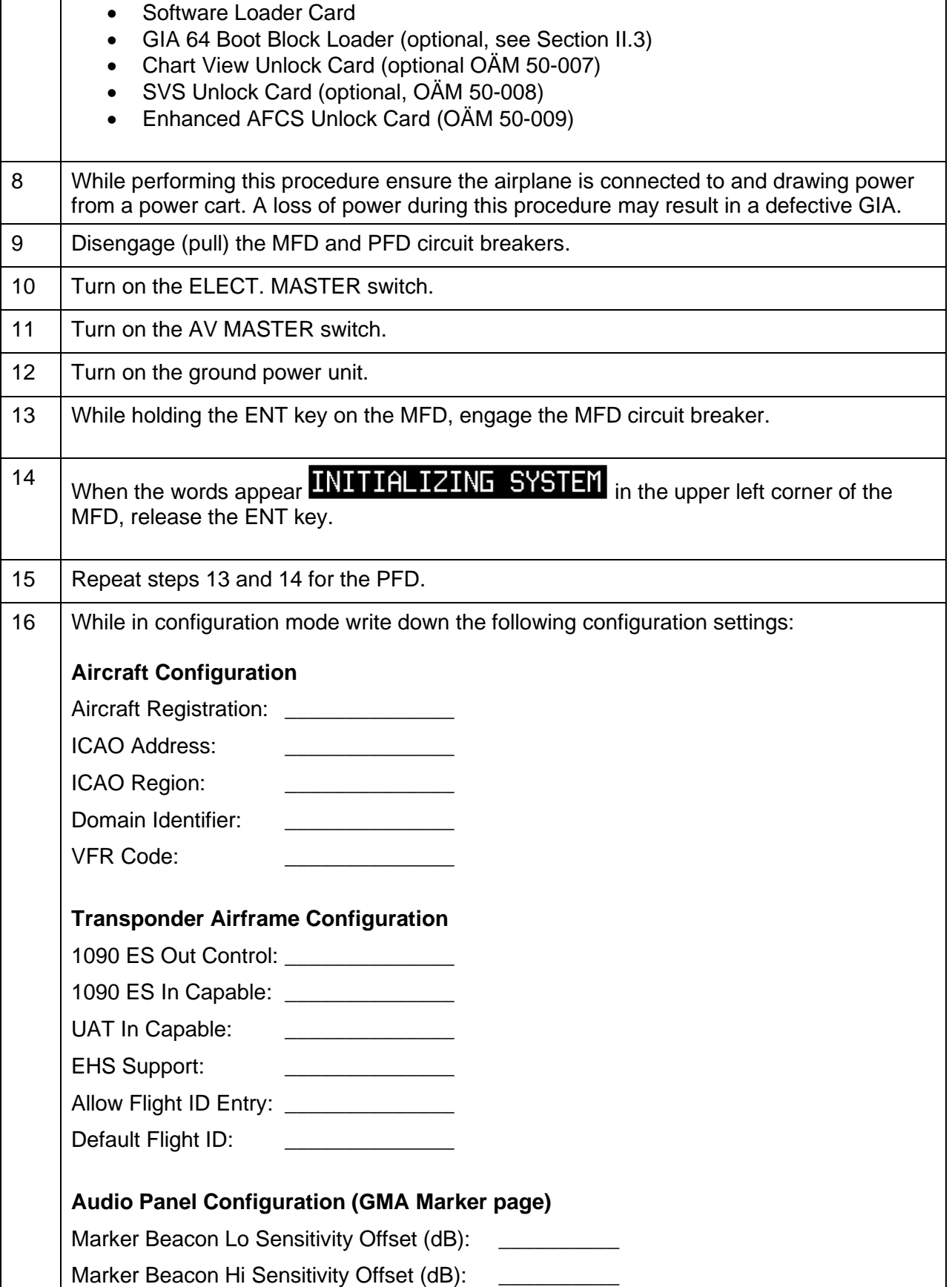

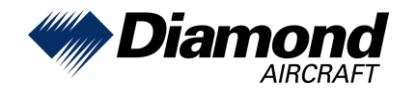

 $\begin{array}{c} \rule{0pt}{2ex} \rule{0pt}{2ex} \rule{0pt}{$ 

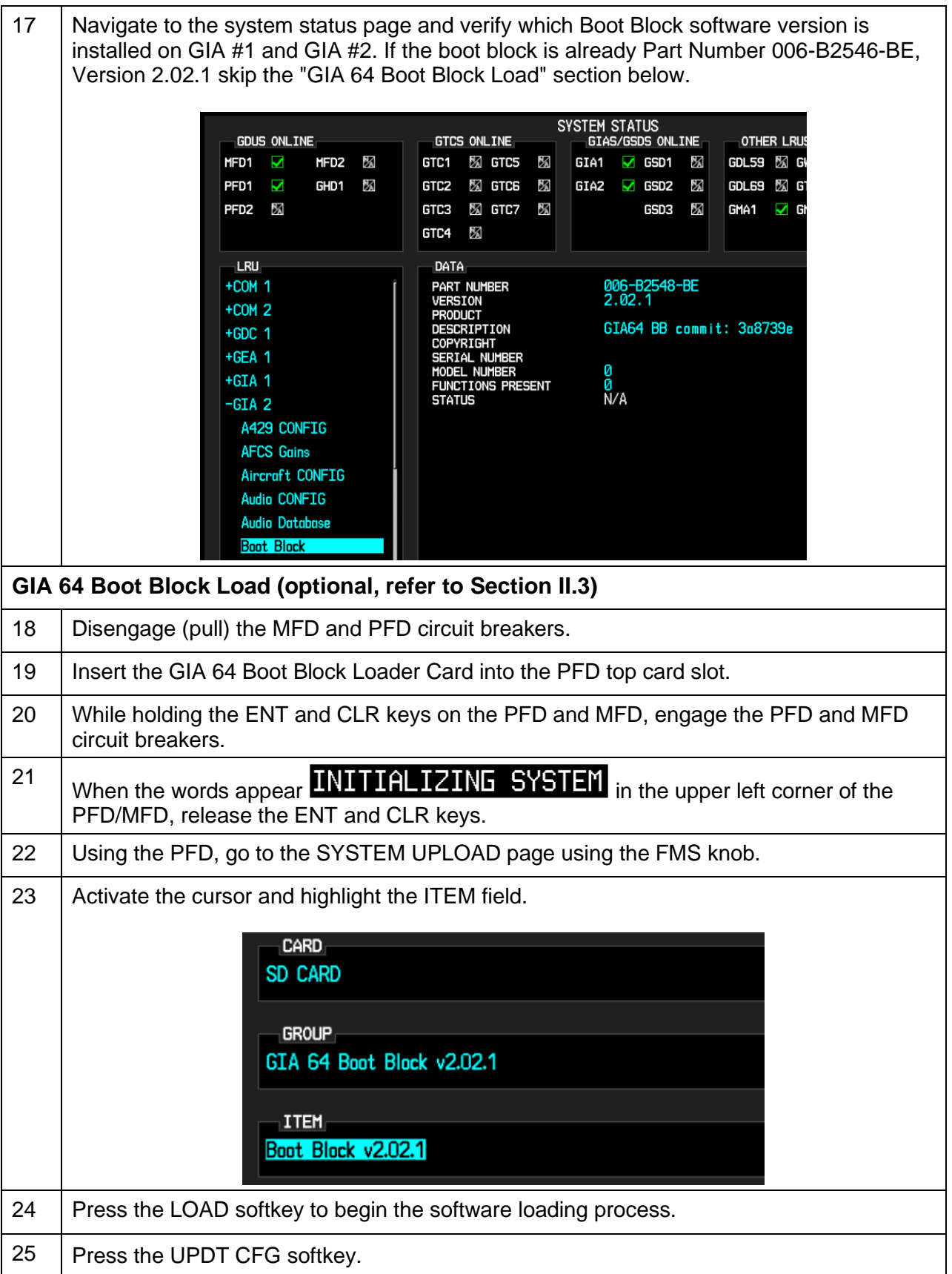

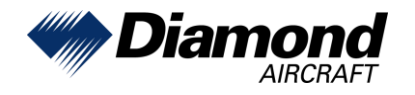

 $\begin{array}{c} \rule{0pt}{2ex} \rule{0pt}{2ex} \rule{0pt}{$ 

<span id="page-13-0"></span>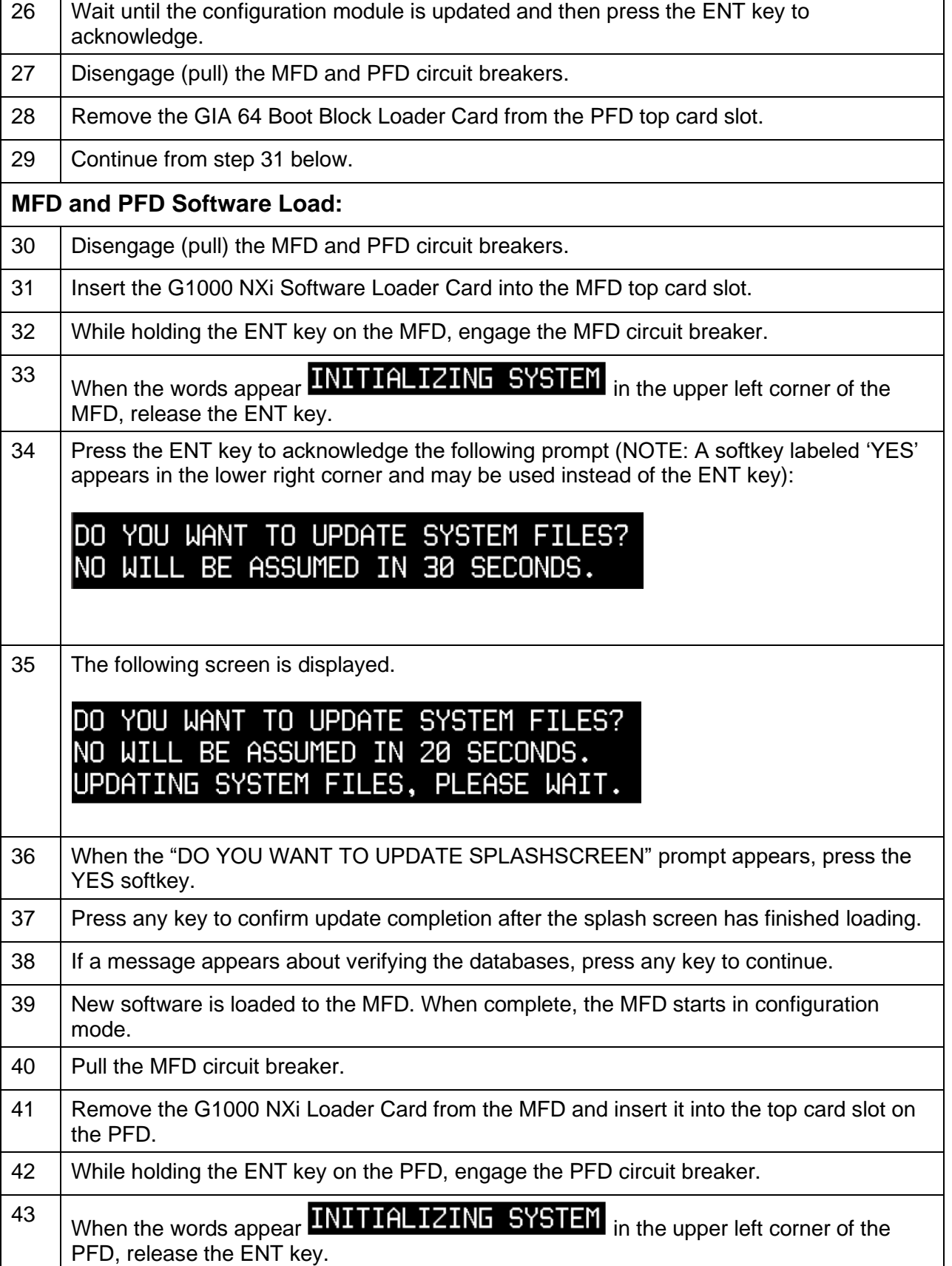

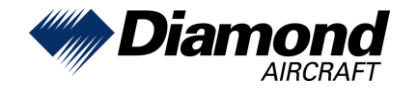

 $\begin{array}{c} \rule{0pt}{2ex} \rule{0pt}{2ex} \rule{0pt}{$ 

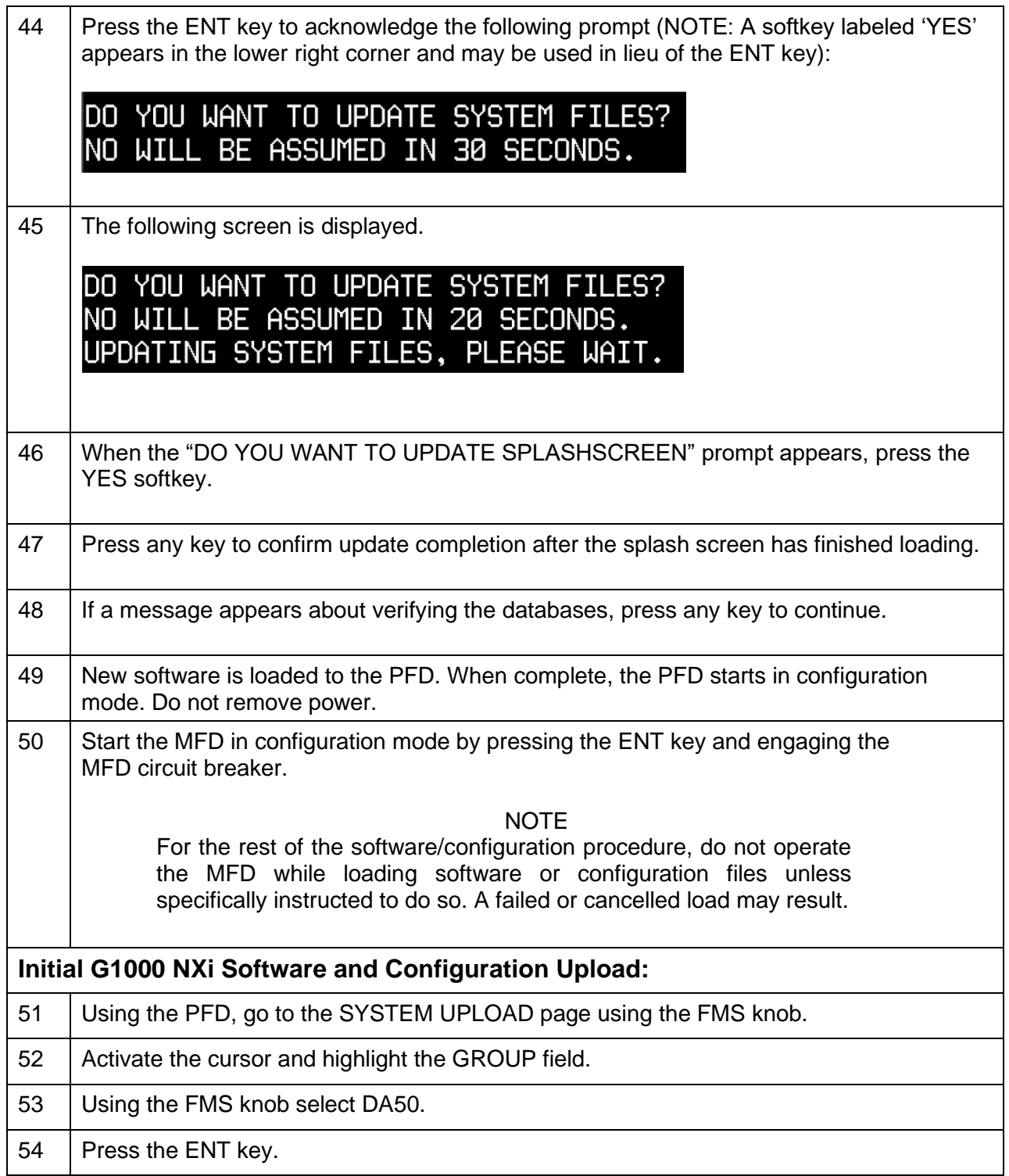

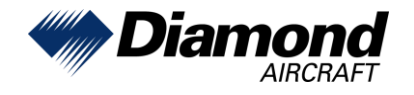

 $\begin{array}{c} \hline \end{array}$ 

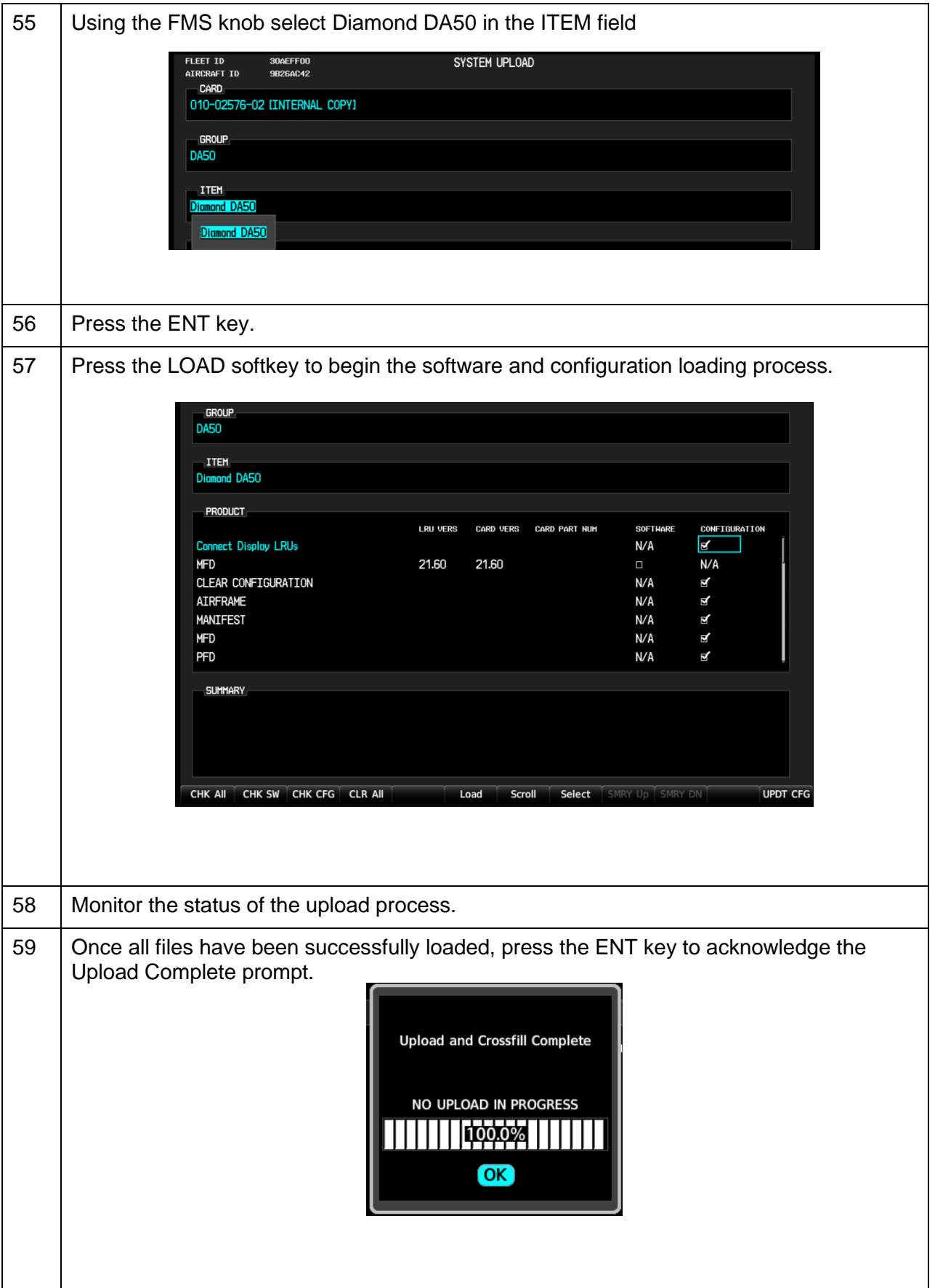

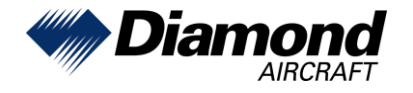

 $\Gamma$ 

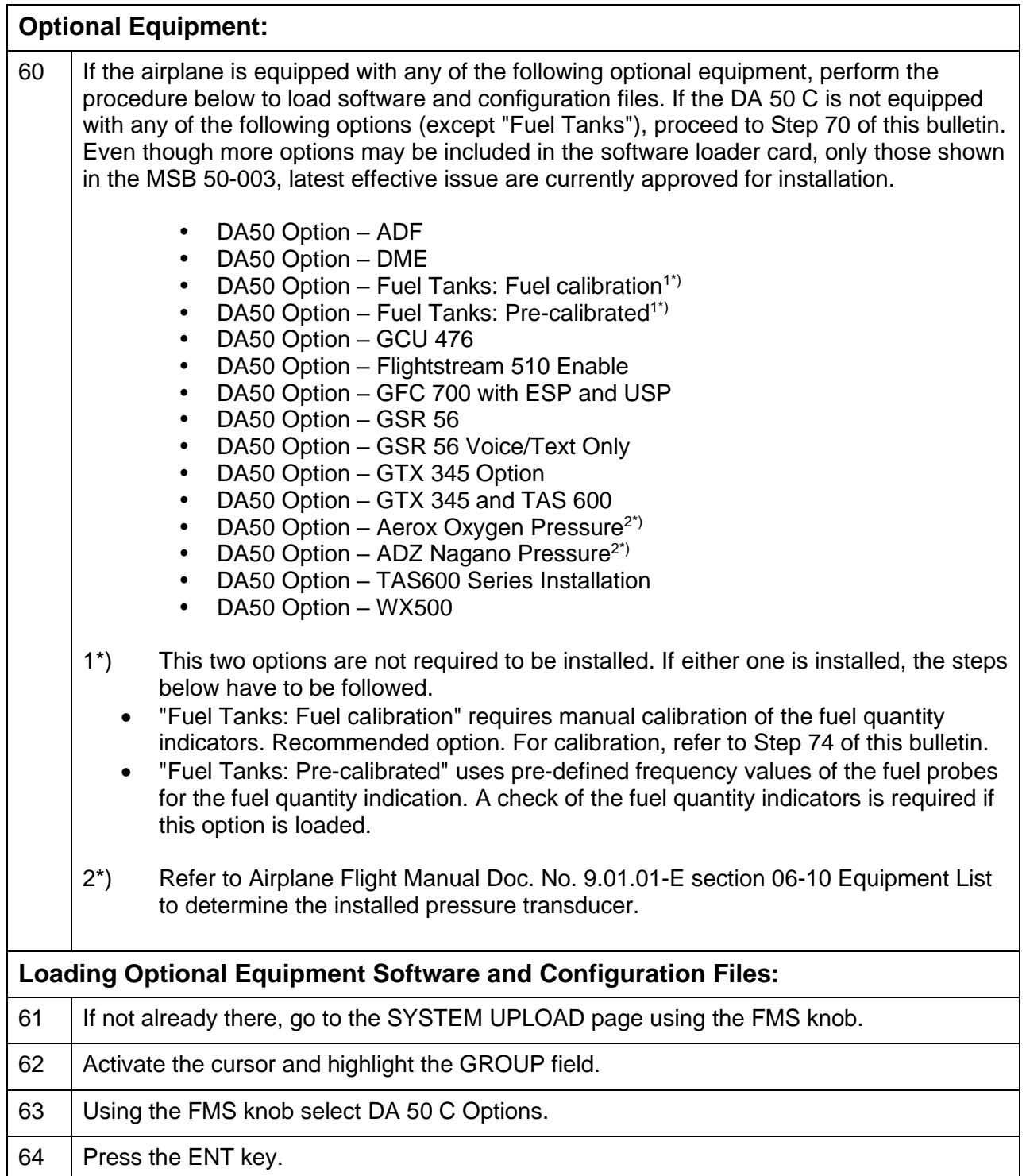

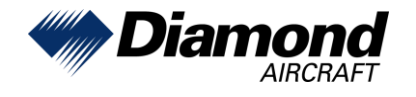

 $\begin{array}{c} \rule{0pt}{2ex} \rule{0pt}{2ex} \rule{0pt}{$ 

<span id="page-17-1"></span><span id="page-17-0"></span>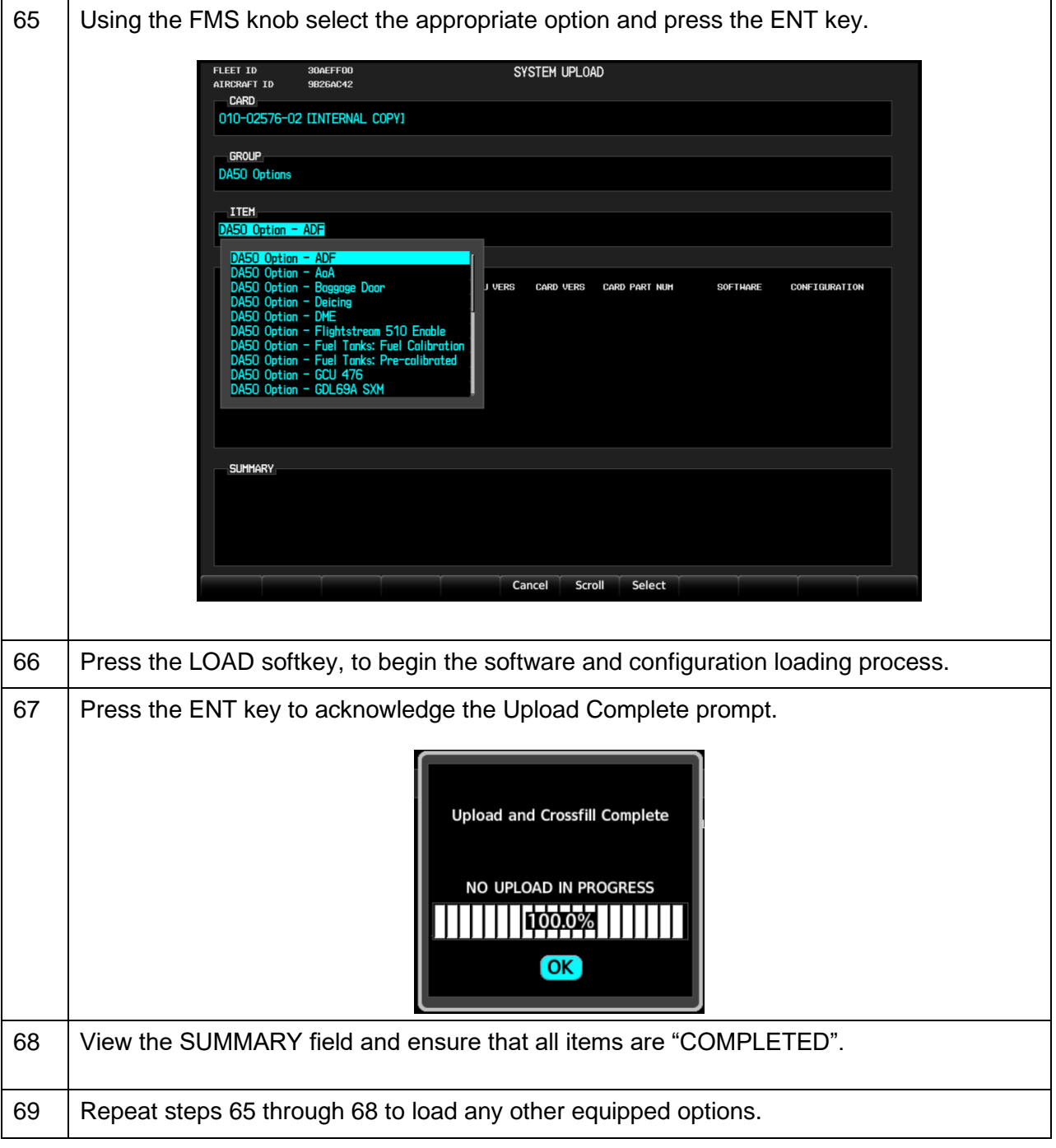

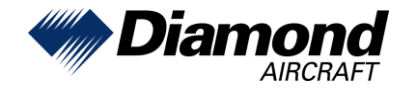

 $\begin{array}{c} \rule{0pt}{2ex} \rule{0pt}{2ex} \rule{0pt}{$ 

<span id="page-18-0"></span>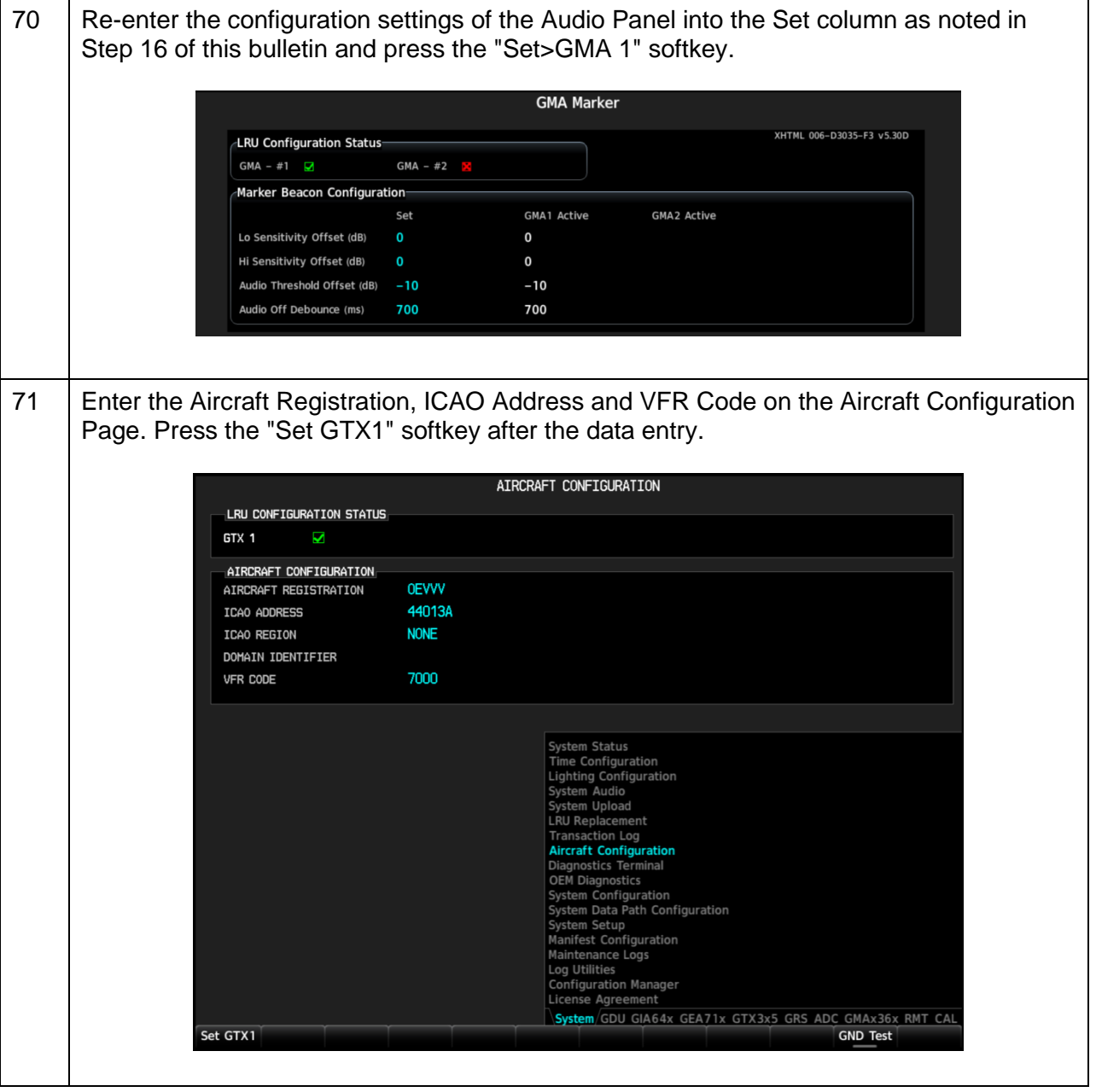

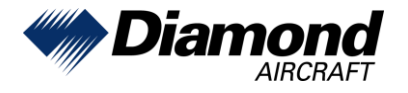

 $\begin{array}{c} \rule{0pt}{2ex} \rule{0pt}{2ex} \rule{0pt}{$ 

<span id="page-19-1"></span><span id="page-19-0"></span>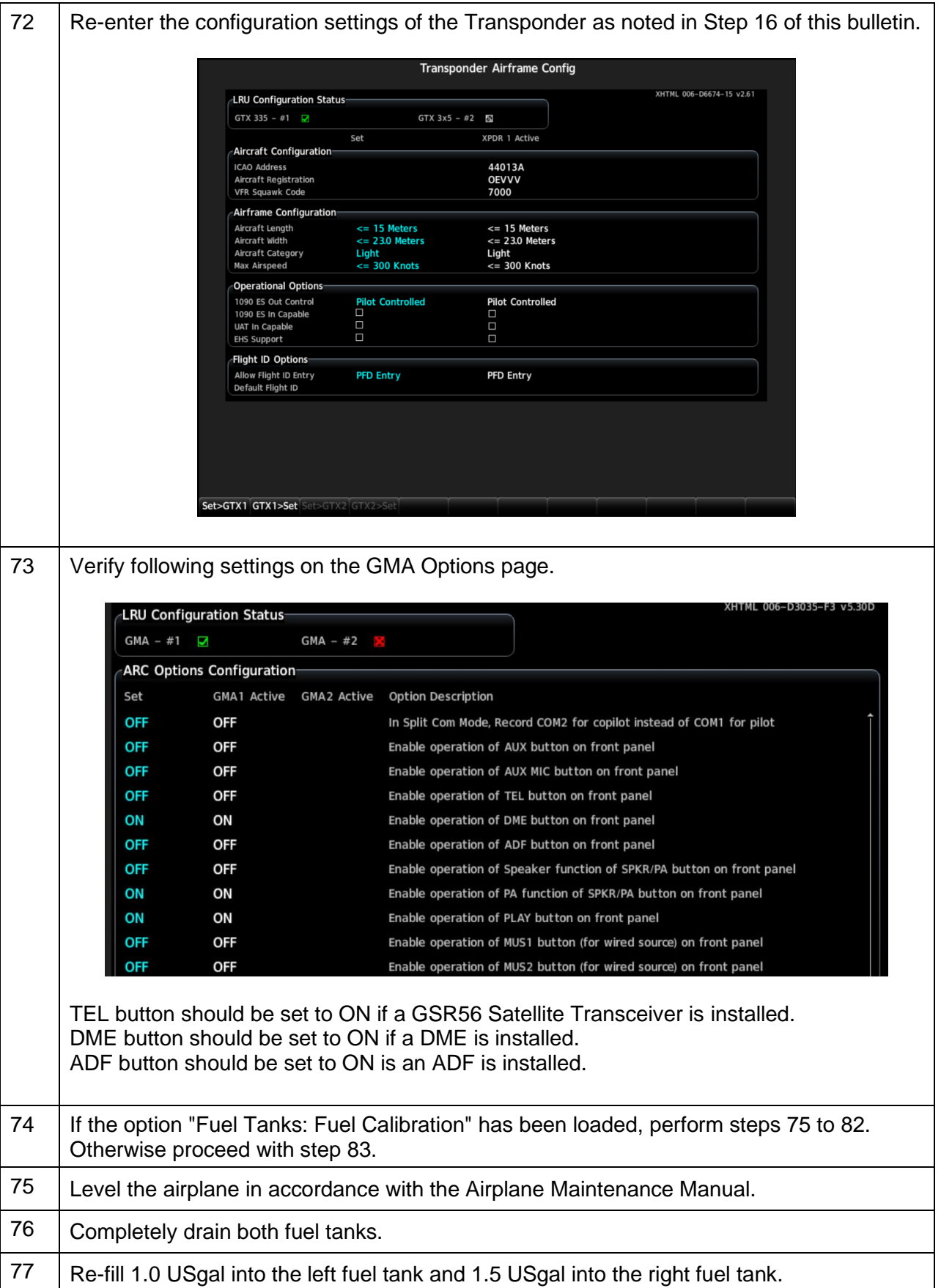

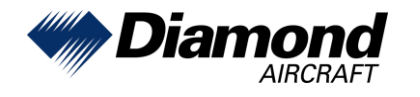

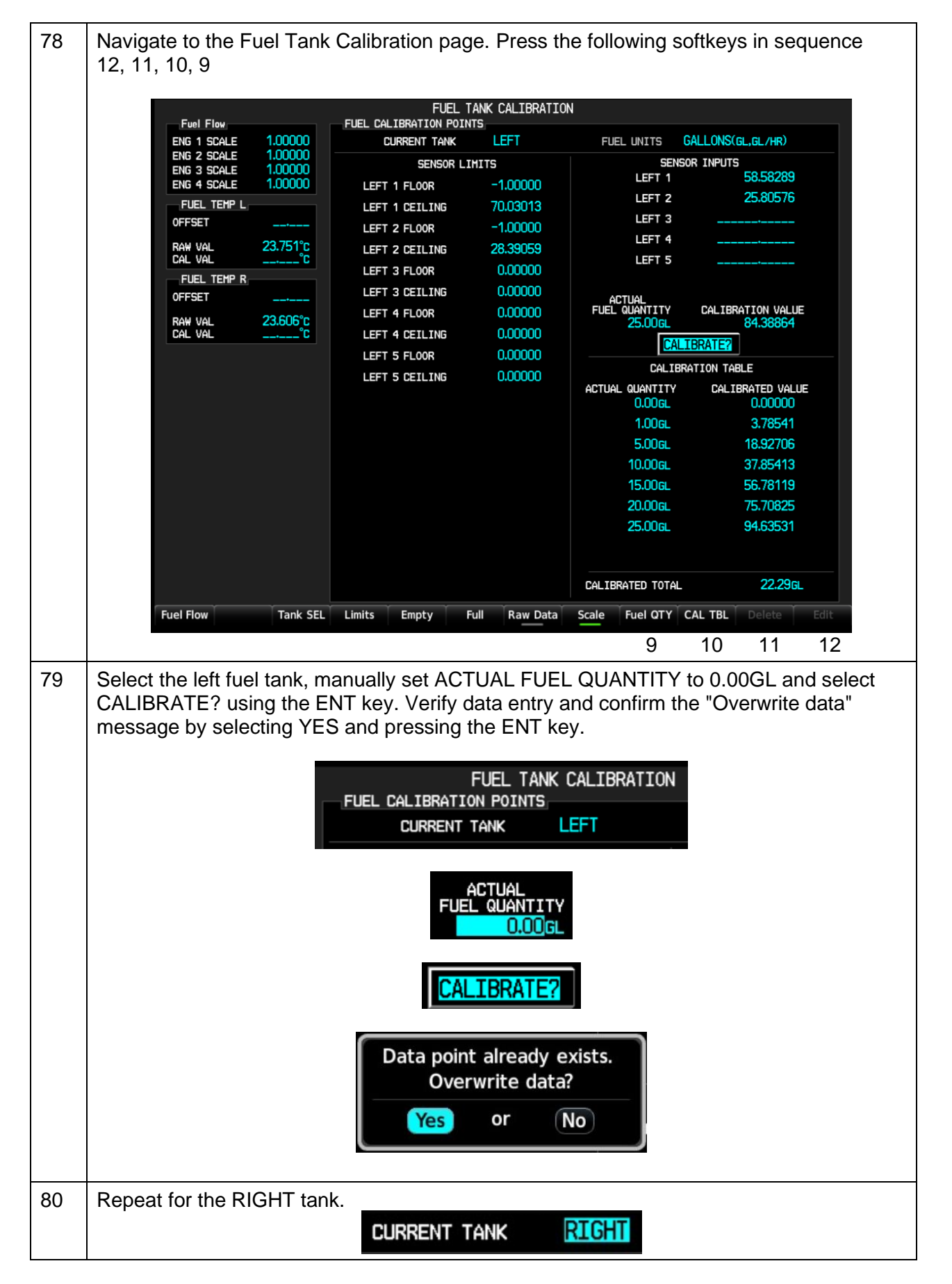

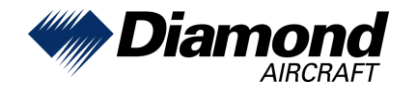

 $\begin{array}{c} \rule{0pt}{2ex} \rule{0pt}{2ex} \rule{0pt}{$ 

<span id="page-21-1"></span><span id="page-21-0"></span>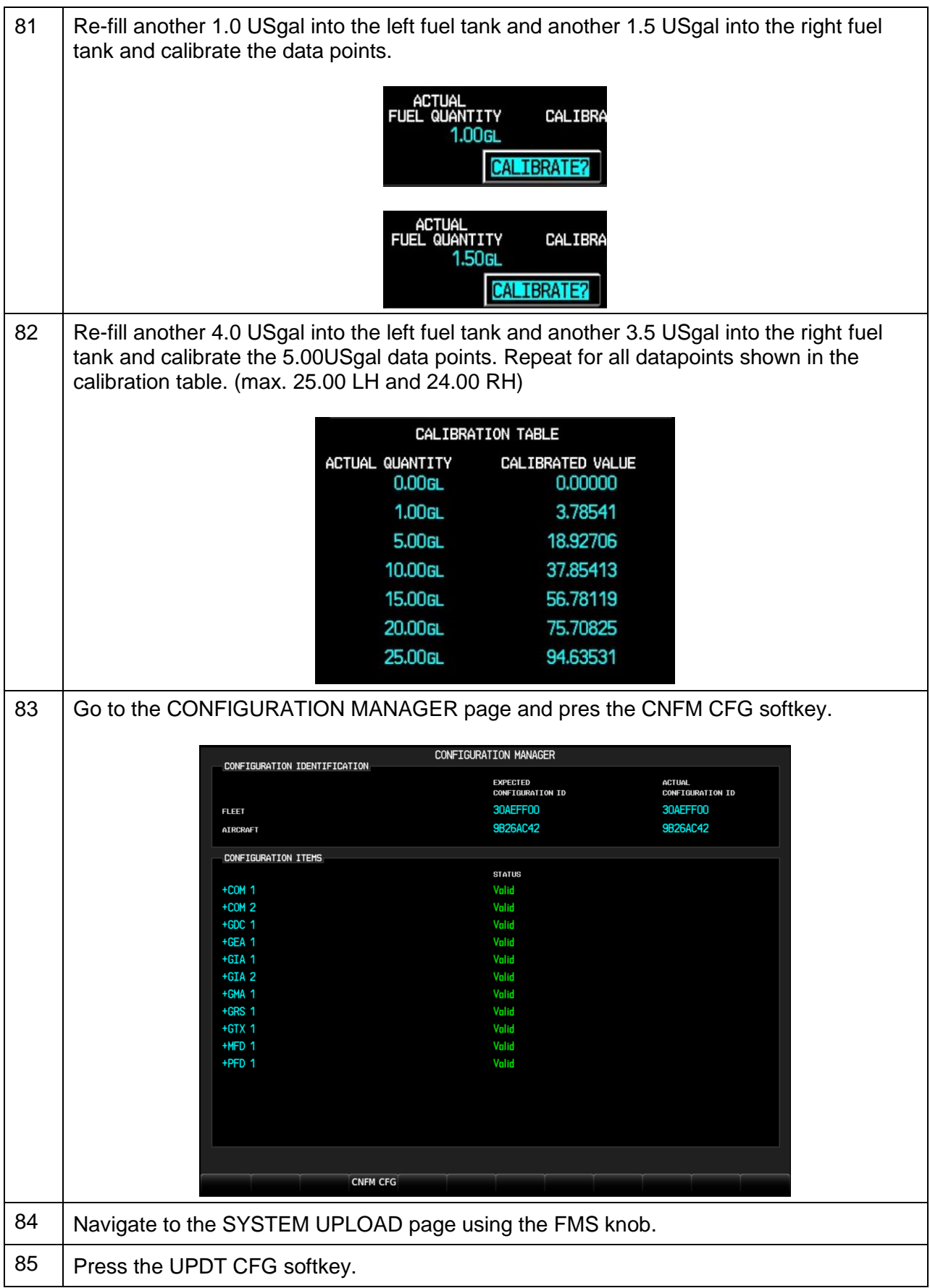

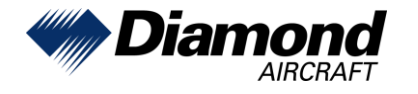

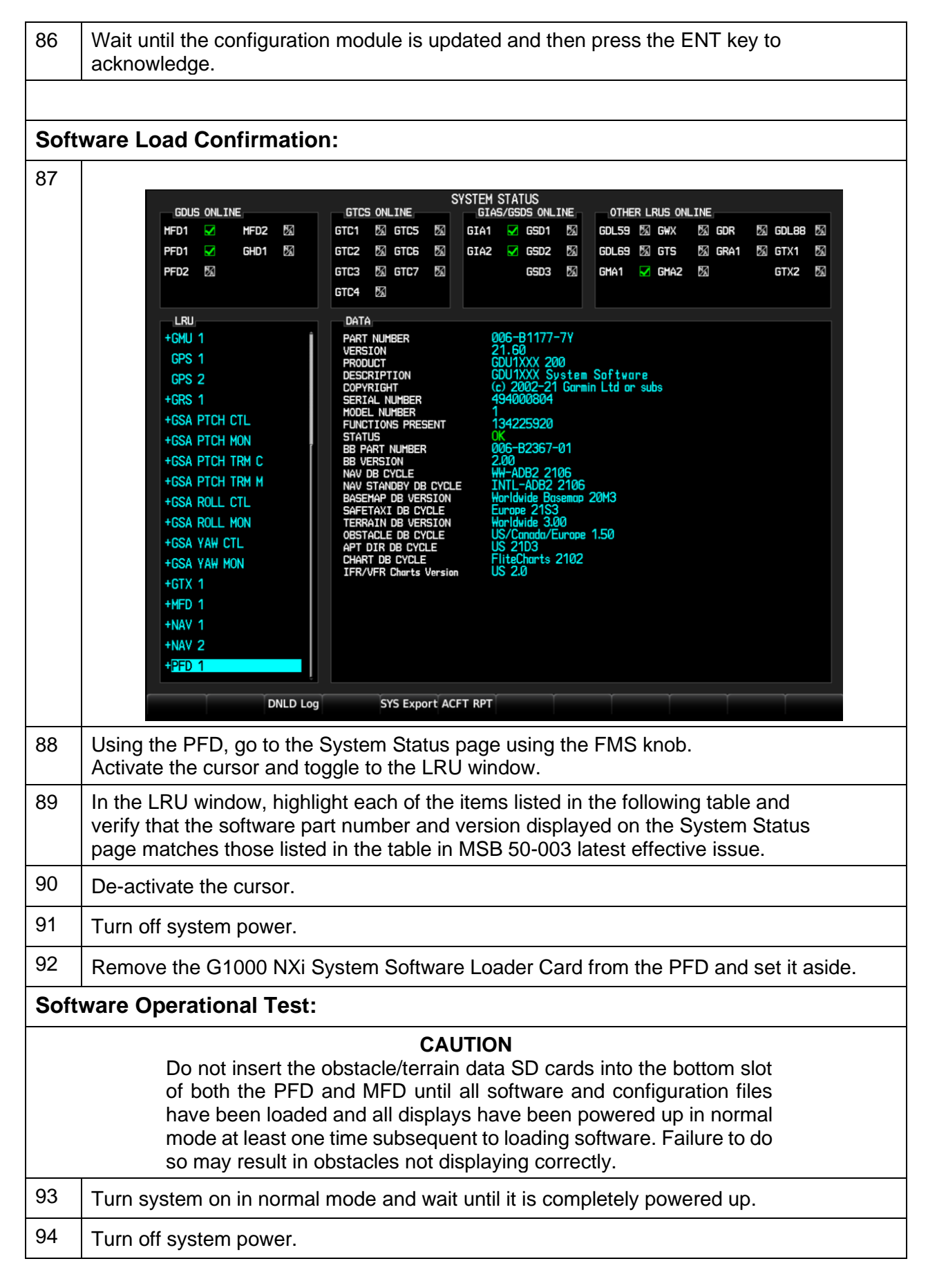

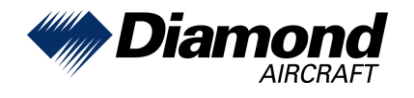

 $\begin{array}{c} \rule{0pt}{2ex} \rule{0pt}{2ex} \rule{0pt}{$ 

Diamond Aircraft Industries GmbH Nikolaus-August-Otto Straße 5 2700 Wiener Neustadt, Austria

 $\overline{\phantom{a}}$ 

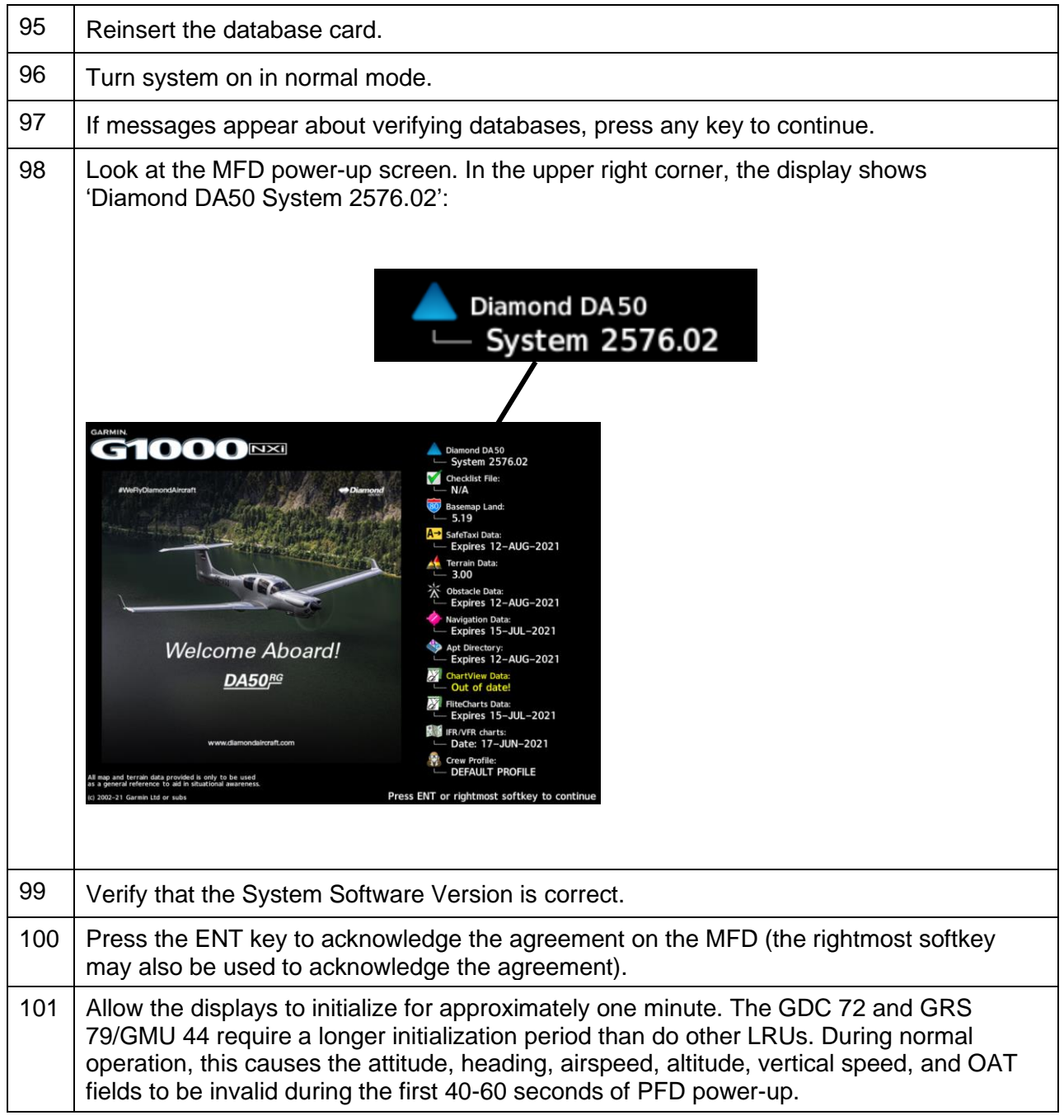

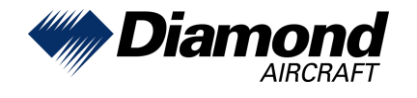

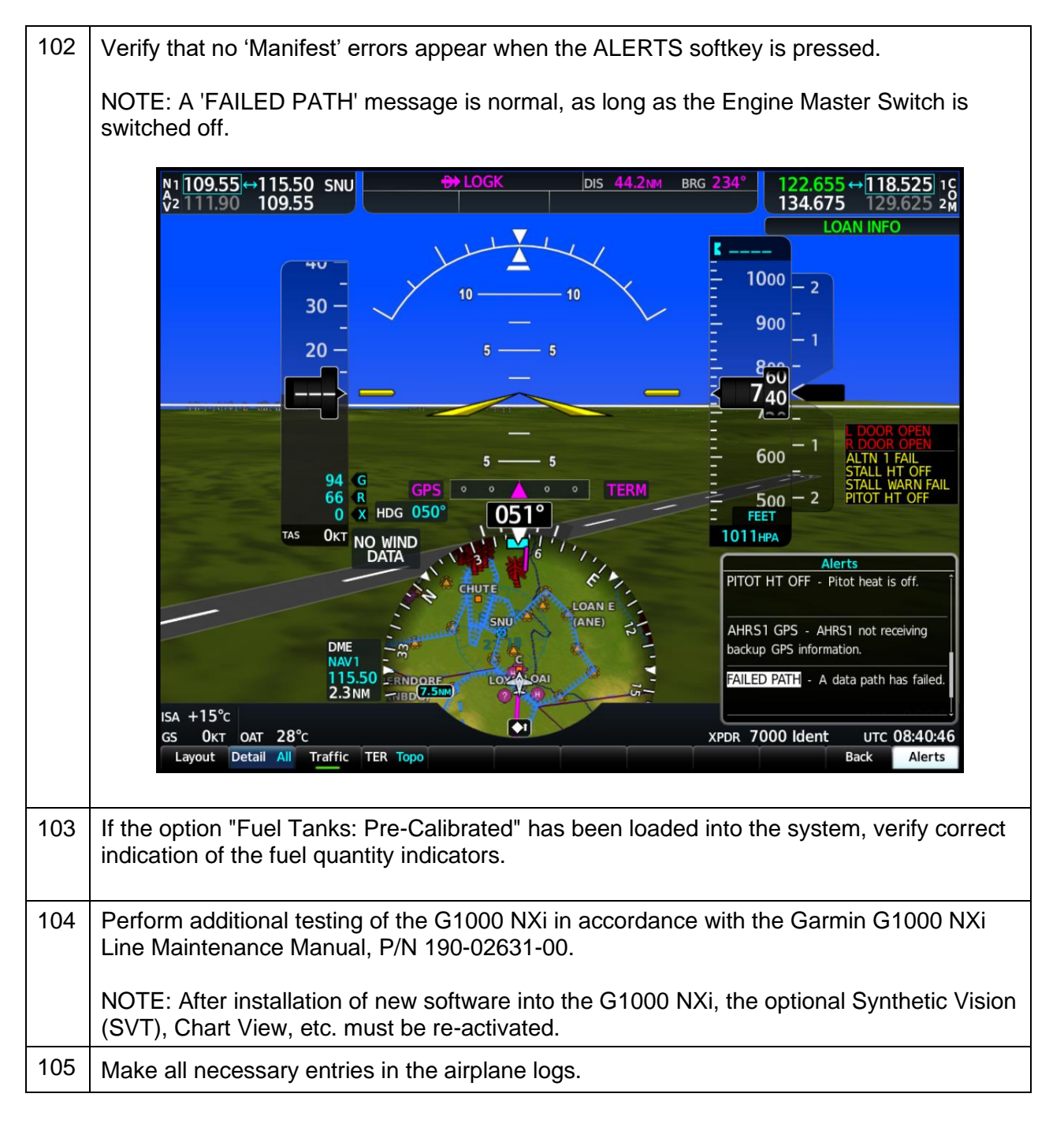